### **PHILIPS** Guia de Conexão Mouse  $\overline{1}$ **3000** Série  $\overline{z}$ SPK7307B  $\overline{A}$  $\Theta$  $\theta$  $\widehat{\mathbb{E}(\mathbb{D})}$ Õ  $\sqrt{2}$  $\overline{5}$ ᢛ -คิ **PHILIPS** ᄩ 1.Abra o compartimento de bateria (pilha) Ŀ  $\overline{z}$ **PHILIPS** ₿ **Visão geral das funções** 1.Roda de rolagem (Botão Scroll) 4.Sensor óptico 2.Botões esquerdo e direito 3.Receptor sem fio 5.Interruptor liga/desliga 6.Porta da bateria 00 1 Manual do usuário 3.Remova o receptor sem fio e feche o compartimento da bateria.

4.Insira o receptor USB sem fio na porta USB do computador.

2.Tire o filme isolante da bateria. Ative o interruptor de energia.

 $\theta$  a

# **Conteúdo da embalagem**

1.Mouse sem fio 2.Receptor sem fio 3.Manual de usuário e cartão de garantia 4.1 \* pilha AA (dentro do mouse)

#### **Requisitos do Sistema**

1. 1 x Porta USB 2. Microsoft Windows® 7,Windows® 8,Windows® 10 ou posterior, Android 3.2 e superior; Mac OS 10.5 e superior;

### Especificações técnicas

1.Conectividade: Wireless 2,4 GHz 2.Distância de funcionamento: Cerca de 15m 3.Botões do mouse: 3 4.Durabilidade dos botões do mouse: 3 milhões de acionamentos 5.Resolução do mouse: 1600 DPI 6.Fornecimento de energia: 1x Pilhas AA 7.Interface de conexão: Receptor USB sem fio 8.Dimensão do produto: 110 \* 66 \* 35 mm 9.Peso do produto: 83 g 10.Faixa de temperatura de operação: 0 °C - 40 °C 11.Faixa de umidade operacional: 10% - 85%

# **Solução de problemas**

1.Certifique-se de que o receptor sem fio USB do produto seja corretamente inserido na porta USB do computador. 2.Certifique-se de que o computador atende ao requisito mínimo do sistema. 3.Se a distância entre o produto e o receptor USB exceder a distância de operação descrita na especificação, reduza a distância para melhorar o desempenho.

Se o problema não for resolvido, por favor, verifique a página de suporte do produto no site da Philips ou consulte o lojista mais próximo onde adquiriu o produto. Por favor, não desmontar o produto à força.

### **Atenção**

1.A tecnologia fotoelétrica pode detectar corretamente o movimento do mouse na maioria das superfícies. Não utilize o mouse em superfícies reflexivas, transparentes ou desiguais. 2.Por favor, use pano seco e macio para limpar o produto.<br>3.Não tente dobrar o produto.<br>4.Não desmontar o produto à força.<br>5.Não direcionar a luz do sensor do mouse para os olhos.<br>6.Não expor o produto à chuva, sol ou fogo 7.Não lavar o produto diretamente com água.

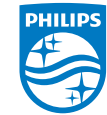

2023 © Top Victory Investments Limited. Todos os direitos reservados.

Philips e o emblema escudo da Philips são marcas registradas de Koninklijke Philips N.V. e são usados sob licença.

Este produto foi fabricado e é vendido sob a responsabilidade de Top Victory<br>Investments Limited, e Top Victory Investments Limited é o justificador em<br>relação a este produto.

As especificações estão sujeitas a alterações sem aviso prévio.

Fabricado na China

Através do seguinte site, você pode cadastrar seu produto para obter suporte. www.philips.com/welcome